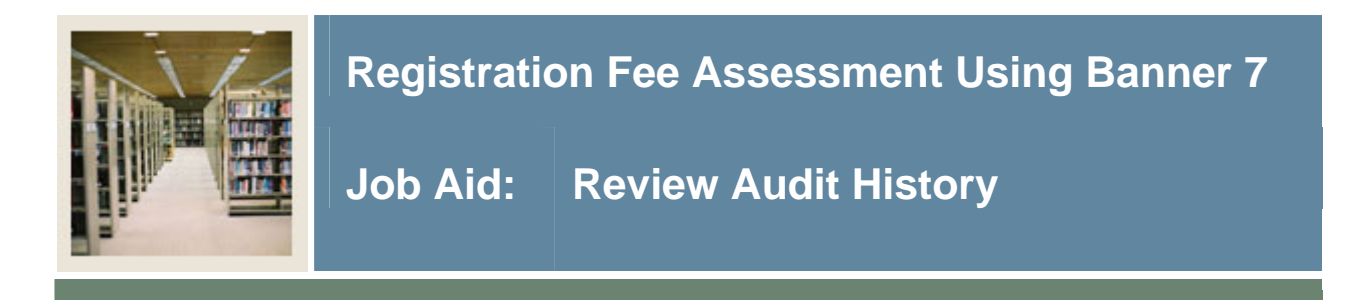

## **Review audit history**

I

The Registration Fee Assessment Audit History Form (SFAESTS) is used to view record fee assessment records by ID and term. The form can be used to explain how each fee was assessed or re-assessed based on the student's registration and/or drop/add. The form also displays the most recent assessment total.

## **Banner form**

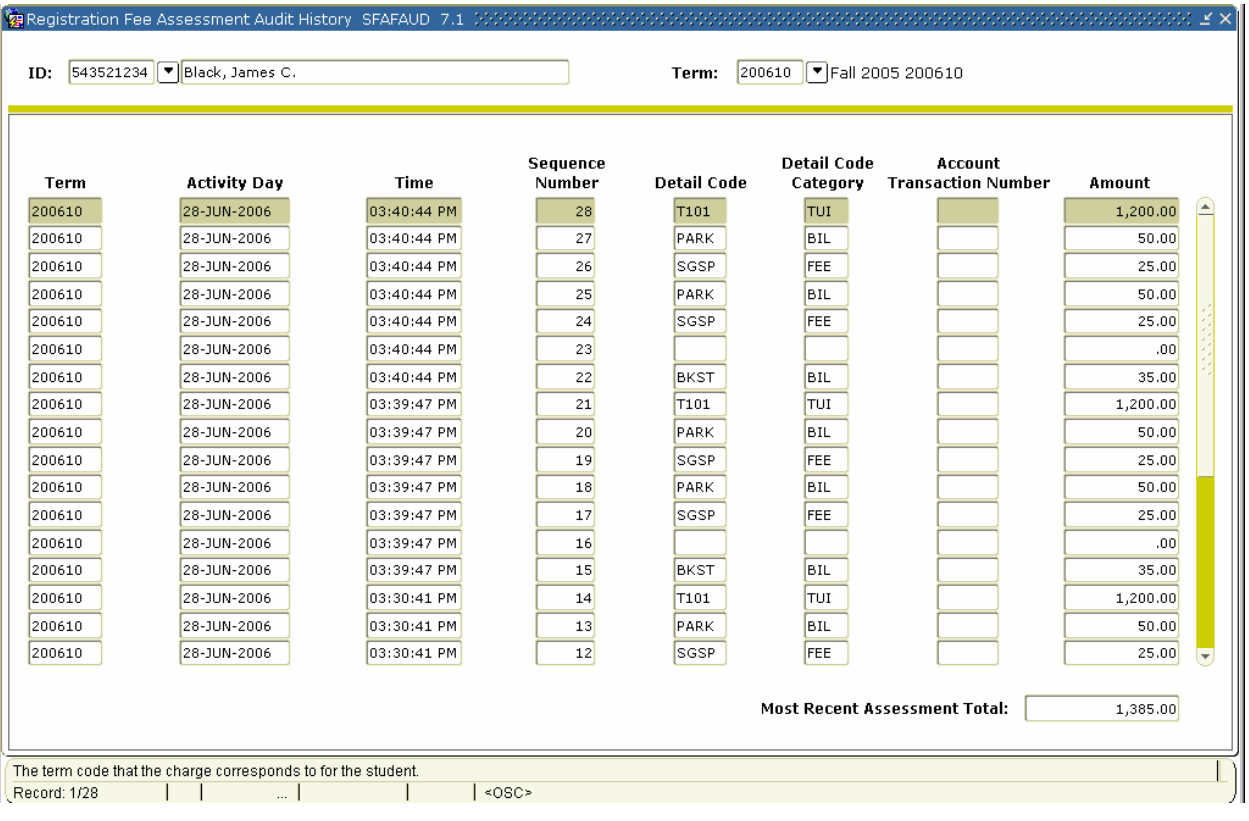

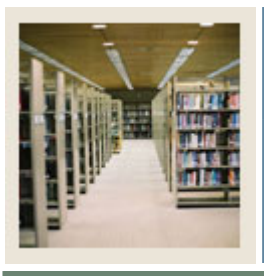

I

## **Procedure**

Follow these steps to view record fee assessment records by ID and term.

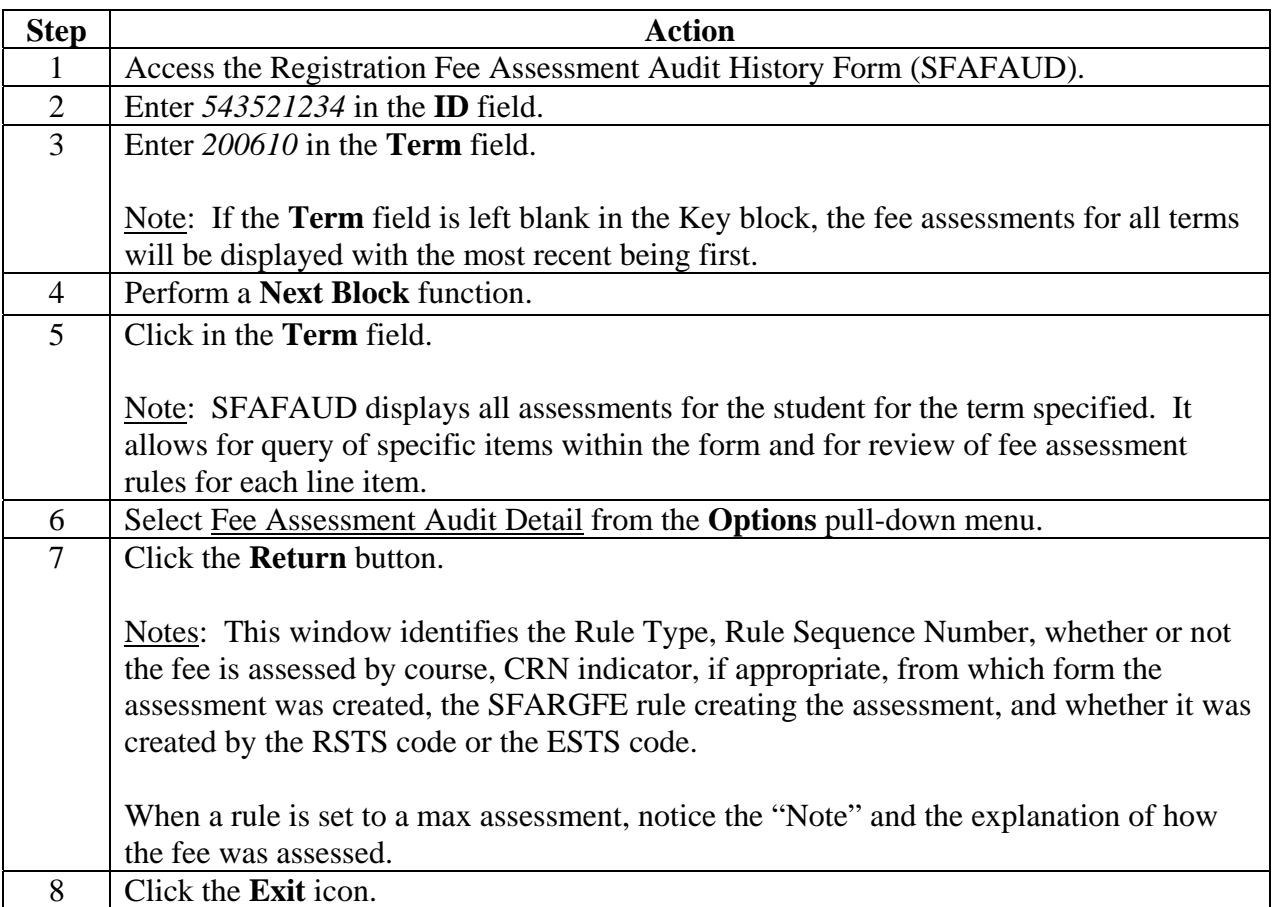